## 3.2 梅雨前線(停滞前線)

## [\(Chapter3-2.pdf\)](file:///C:/apache/htdocs/Asanuma2007/Lectures/MI2015/Chapter3-2.pdf)

初夏の頃、アジア大陸が熱せられ、上 昇気流が生まれ、地上付近が低気圧とな る。ここに海洋側から湿度の高い風が吹 き込む。この風をアジアモンスーンと呼 ぶ。アジアモンスーンは、インド洋側か らヒマラヤ山脈へ向かい、その東端から 中国大陸へ吹き込む。その一方で、大陸 側の高気圧団から南東方向へ乾燥した 風が流れる。このような南方からの湿度 の高い空気と、北方からの乾燥した気団 とが接するところに、停滞前線が作られ る。

また、小笠原高気圧団からの高温・多 湿の南風と、オホーツク海高気圧からの 低温・多湿の北東からの風との間にも停 滞前線が作られる。この停滞前線を梅雨 前線と呼ぶ。

中国大陸側の停滞前線と梅雨前線と が接続され、大規模な停滞前線が形成さ れることもある。

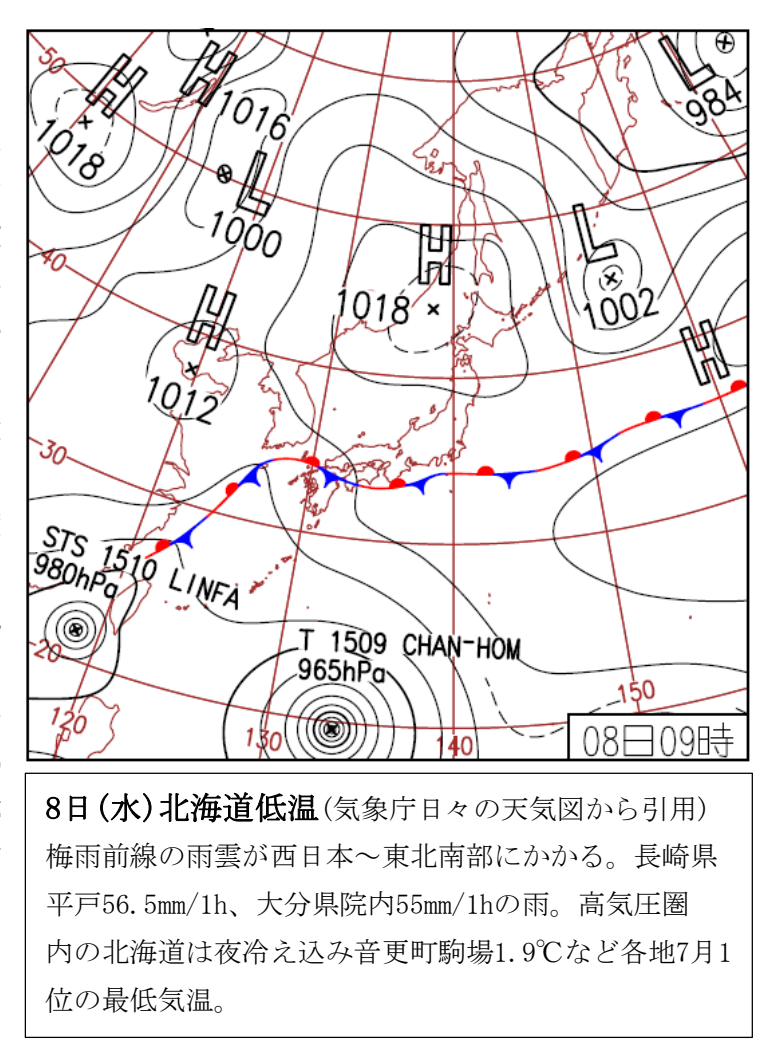

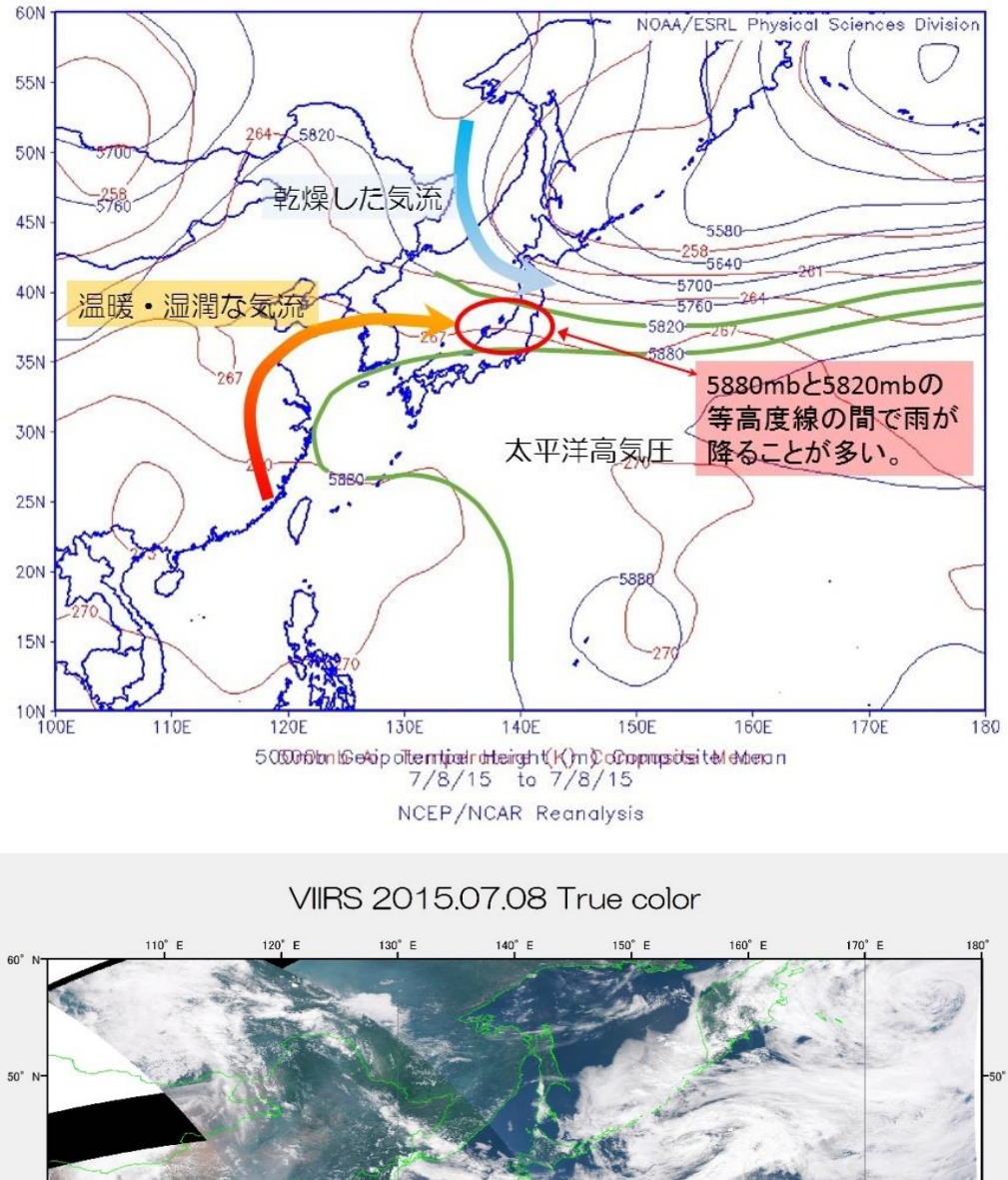

 $40^\circ$  M  $30^\circ$  $20^\circ$  1  $20^{\circ}$  N  $130^\circ$  =  $140^{\circ}$  F  $160^{\circ}$  E  $170^{\circ}$  E  $120^{\circ}$ 

500mb(=500hPa)の高層天気図に注目すると、太平洋高気圧と北側の高気圧団との間の 5820mb と 5880mb とに挟まれた地域に、梅雨時の大雨が降ることが多いとされる。

2015 年 7 月 8 日の衛星画像を見ると、太平洋高気圧に押された梅雨前線が本州を横断するように横 たわっている。太平洋高気圧が東シナ海まで張り出し、その南側を3つの台風が西進する様子が捉えら れている。

課題7 アメダスの降雨量データから降雨地域を調べよう。

① 準備

次のデータを教材フォルダの「20150708 梅雨前線」に用意したので、フォルダ単位で、D:¥TEMP へダウンロードする。

20150708 梅雨前線 JMA20150708data.csv AMEDASsince2015.xlsx **WorldCoast** 

② アメダスデータの取得

気象庁の WEB サイトから、アメダスの観測データを選択的にダウンロードすることが可能で ある。「ホーム」→「各種データ」→「過去の気象データ・ダウンロード」において、「地点を選ぶ」 →「項目を選ぶ」→「期間を選ぶ」→「表示オプションを選ぶ」により、選択した条件のデータを一 度にダウンロード可能かどうか表示される。「CSV ファイルをダウンロード」によりデータを取得す る。

ここでは、梅雨前線時の 2015 年 7 月 8 日の全国の降水量のデータをダウンロードしたものを 用意した。

③ アメダス観測点の緯度経度データ

気象庁から PDF 形式によりアメダス観測点の情報が公開されている。逐次アメダス測点が追加 されているため、2015 年 8 月現在のアメダス測点のデータをエクセルファイルとして用意した。

## ④ エクセルによる作業

(ア) JMA20150708data.csv を開く。

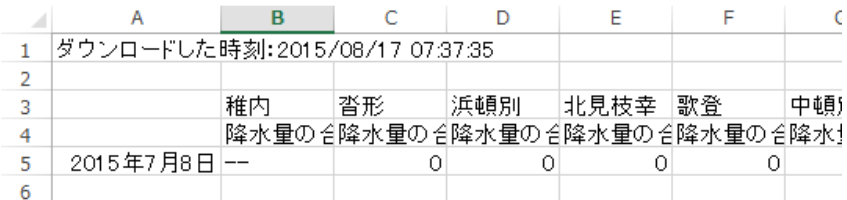

3 行目と 5 行目を選択し、新しいファイルへ、「貼り付け」から「行列を入れ替える」により貼 り付ける。

さらに、このシート名を降水量とする。

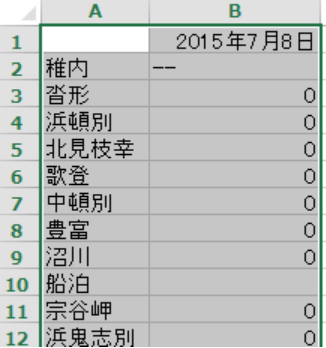

⑤ AMEDASsnice2015.xlsx を開き、シートをコピーし、(ア)で開いた新しいエクセルの別シートへ 貼り付ける。

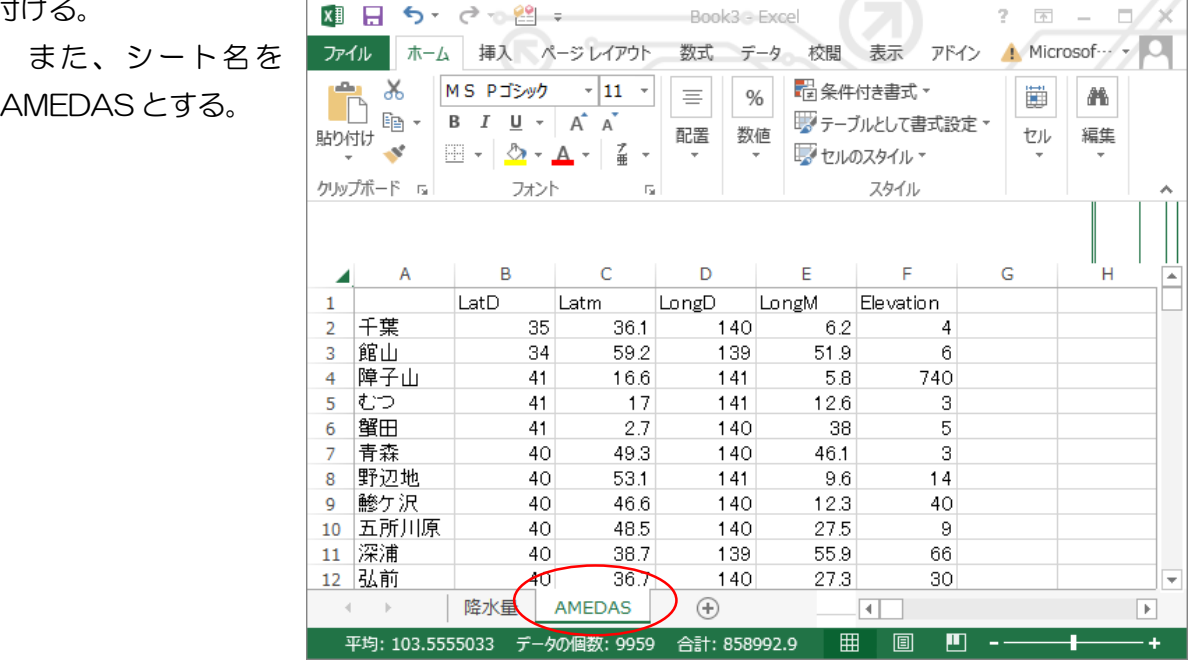

⑥ 降水量のシートの一行目のタイトルの変更

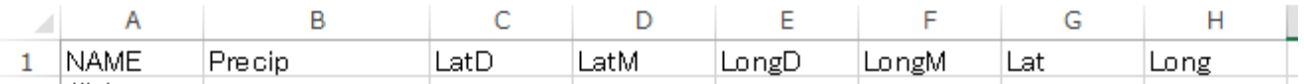

## ⑦ 2 行目の関数の設定とコピー

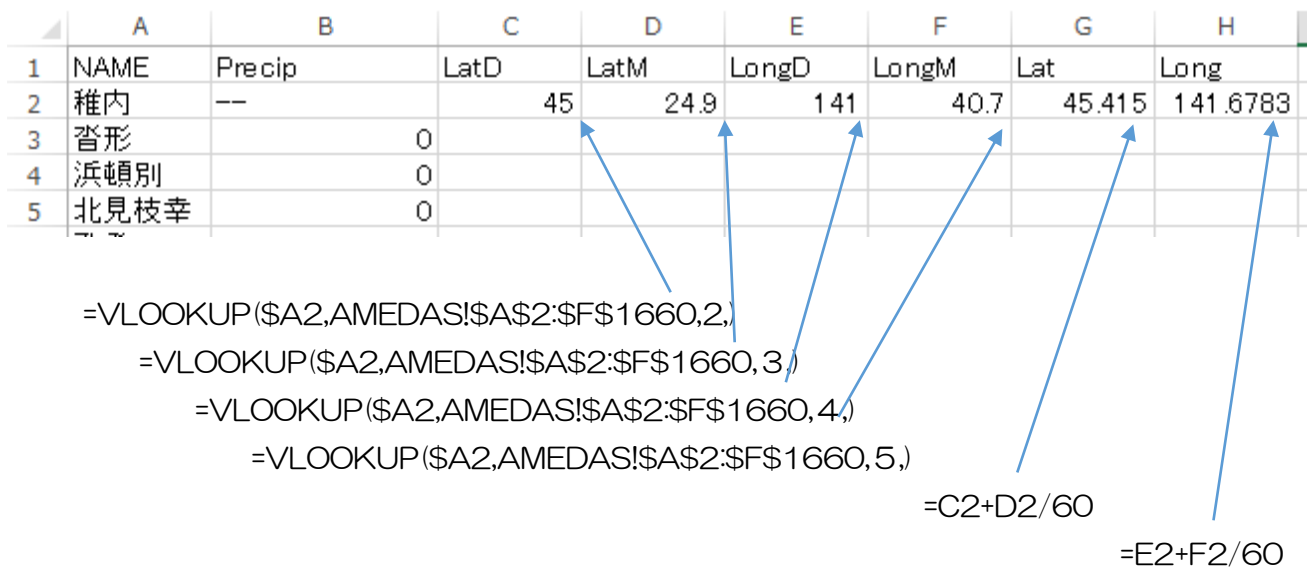

 ここで、VLOOKUP は、地名を変数名として、AMEDAS のシートから該当する地名の 2 列目、3 列目、4 列目、5 列目のデータを引用する関数である。それらの値から 10 進法の緯度(Lat)、 経度(Long)を求める。

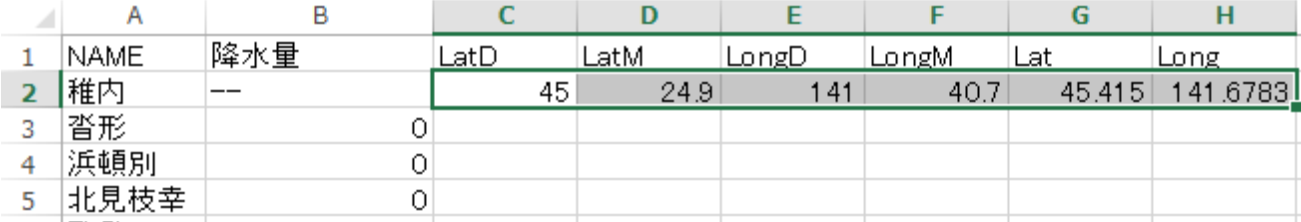

オートフィルのボタンをダブルクリックすることで、左側のデータのある最終行まで、貼りつける。

⑧ 名前を付けて保存する。さらに、CSV ファイルとして保存する。

JMA20150708.xlsx

JMA20150708.csv

- ⑨ ArcMAP による作業
	- (ア) ArcMAP の立上げ と海岸線データの

追加

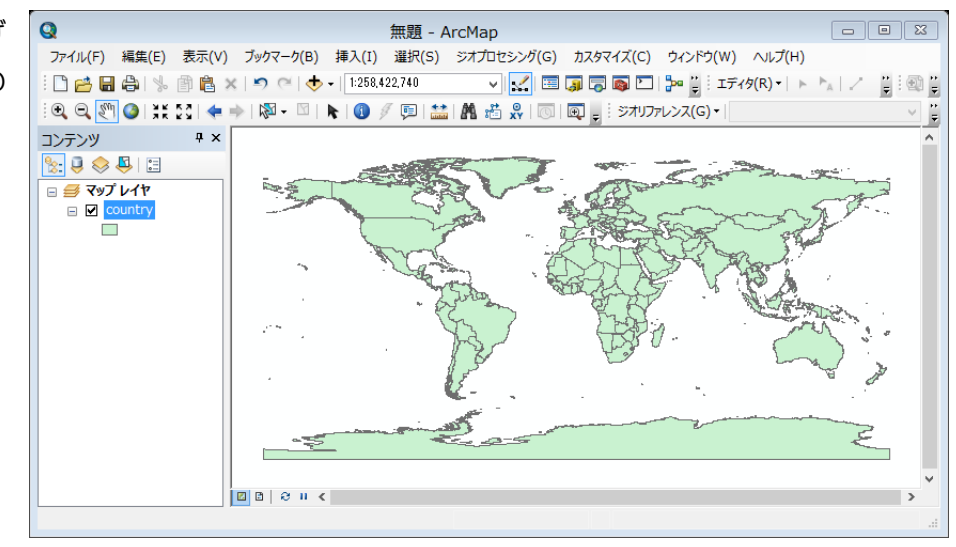

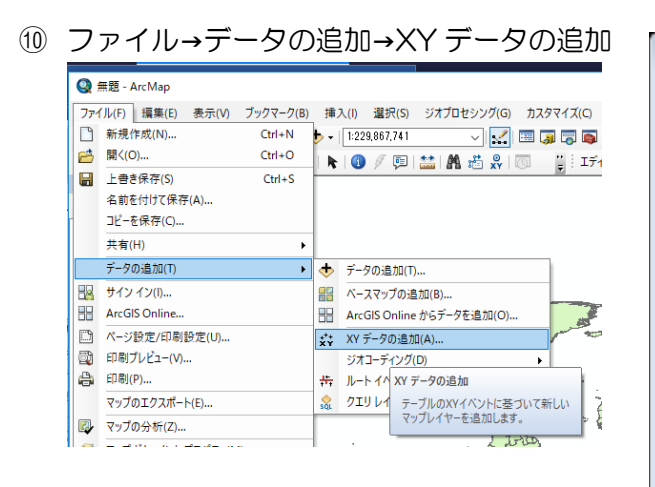

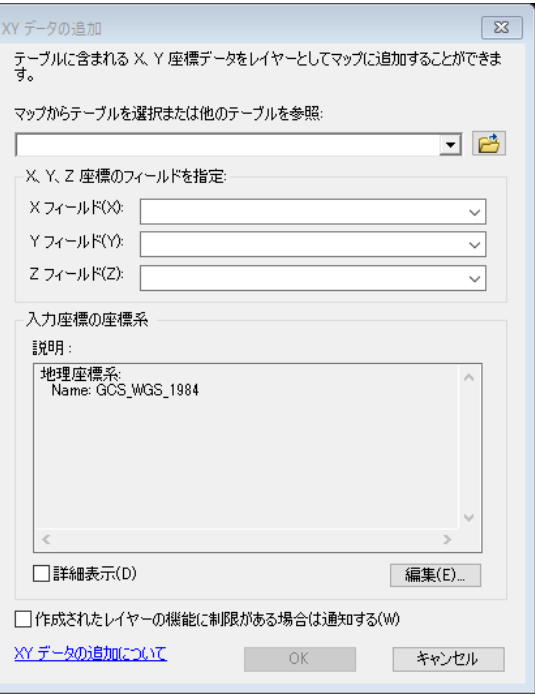

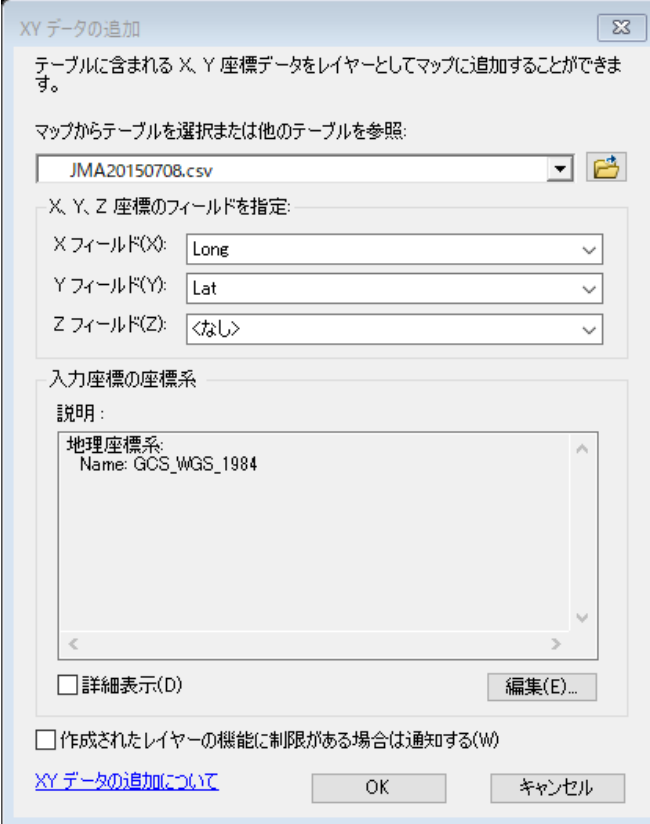

CSV ファイルを指定する。

X 方向は経度の Long を、

Y 方向は緯度の Lat を指定する。

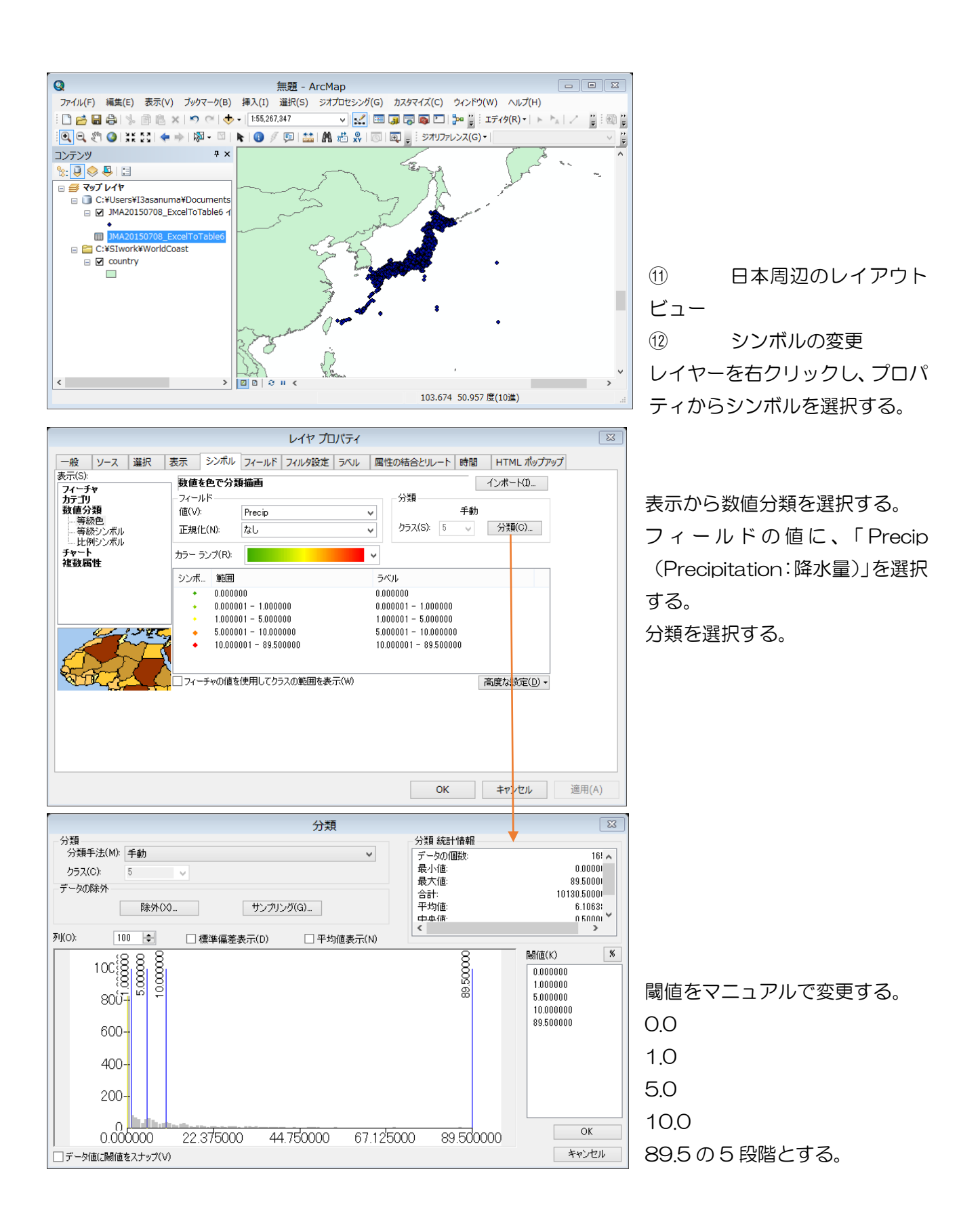

データフレームプロパティから格子線を選択し、デフォルトで作成する。その後、改めて、 格子線のプロパティから、ラベルを変更する。

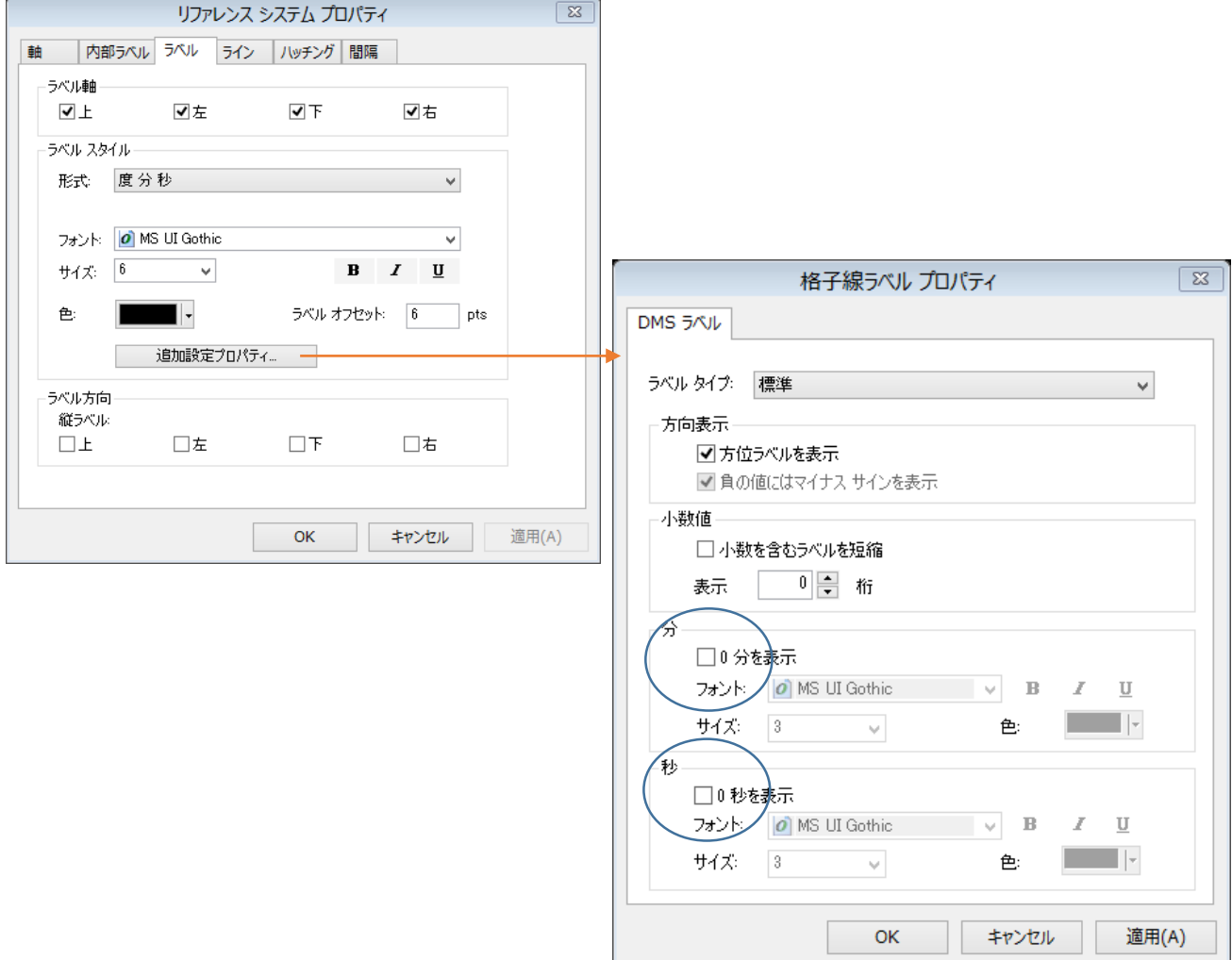

縮尺、方位、凡例を追加する。

タイトルに、タイトル、氏名、大凡の降雨区間を記入する。

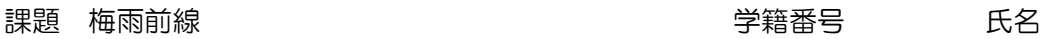

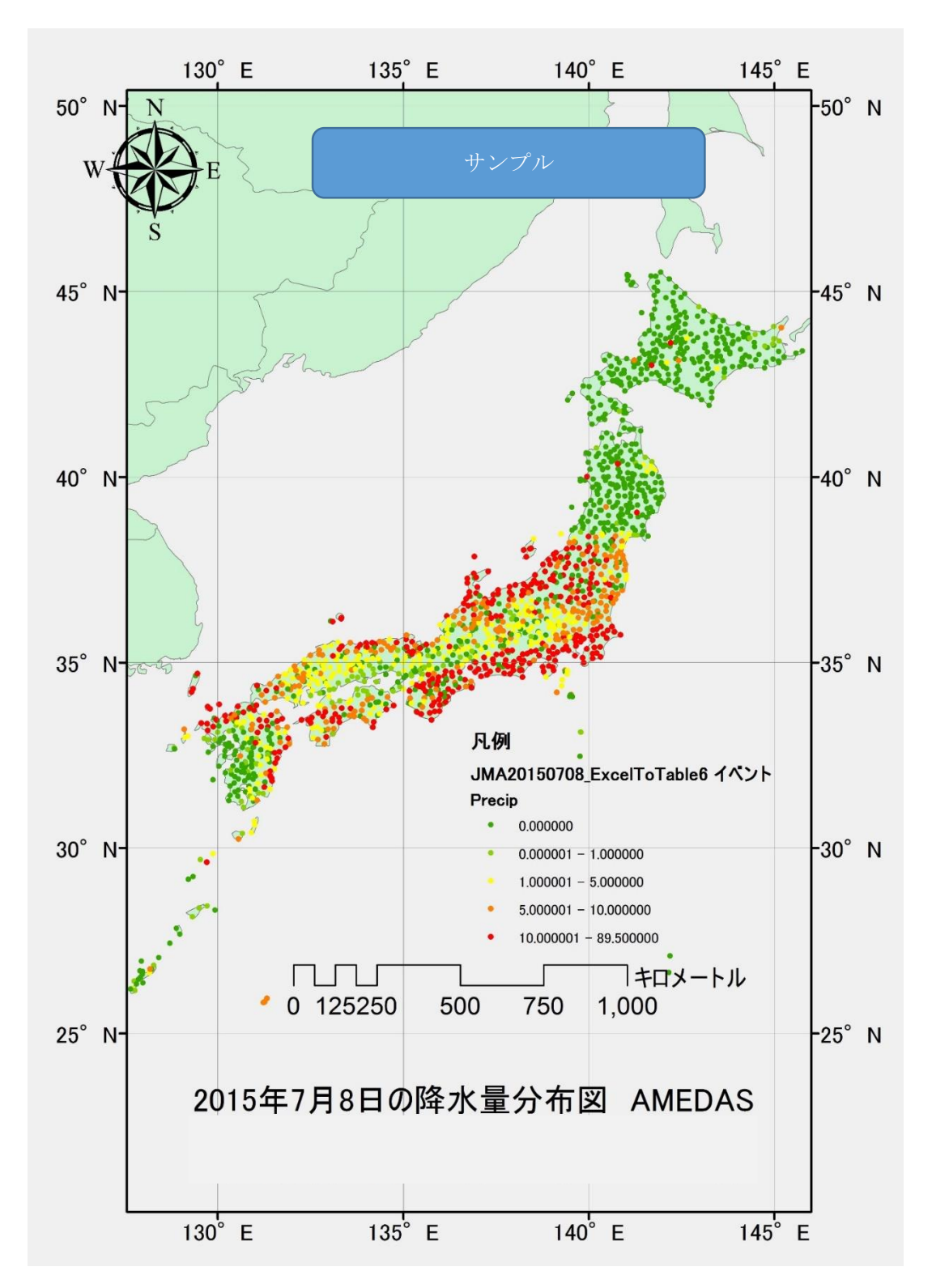

 2015 年 7 月 8 日の降水量分布図によると、九州北部から四国、紀伊半島、関東沖合に連なる停滞 前線( 前線)に沿って、 \_\_\_\_\_mm/日以上の降水量の多い地域が分布している。